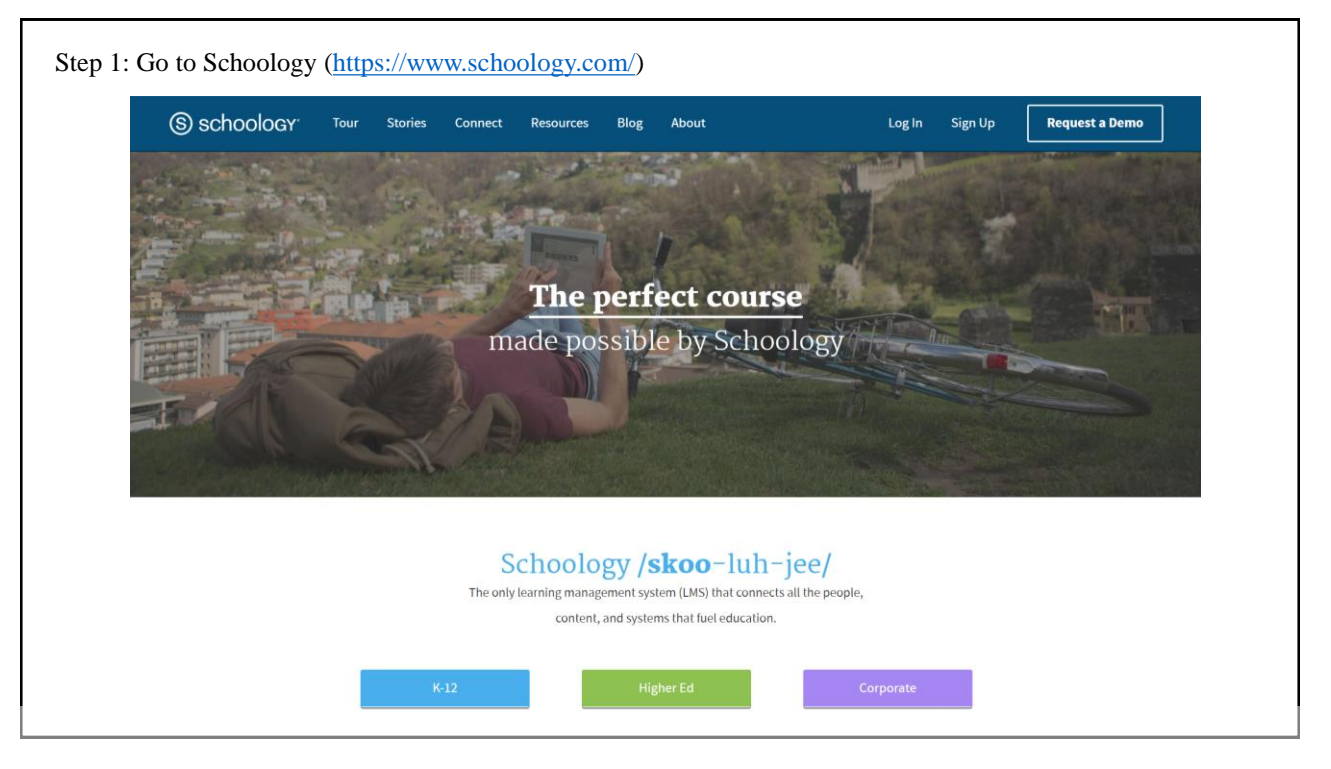

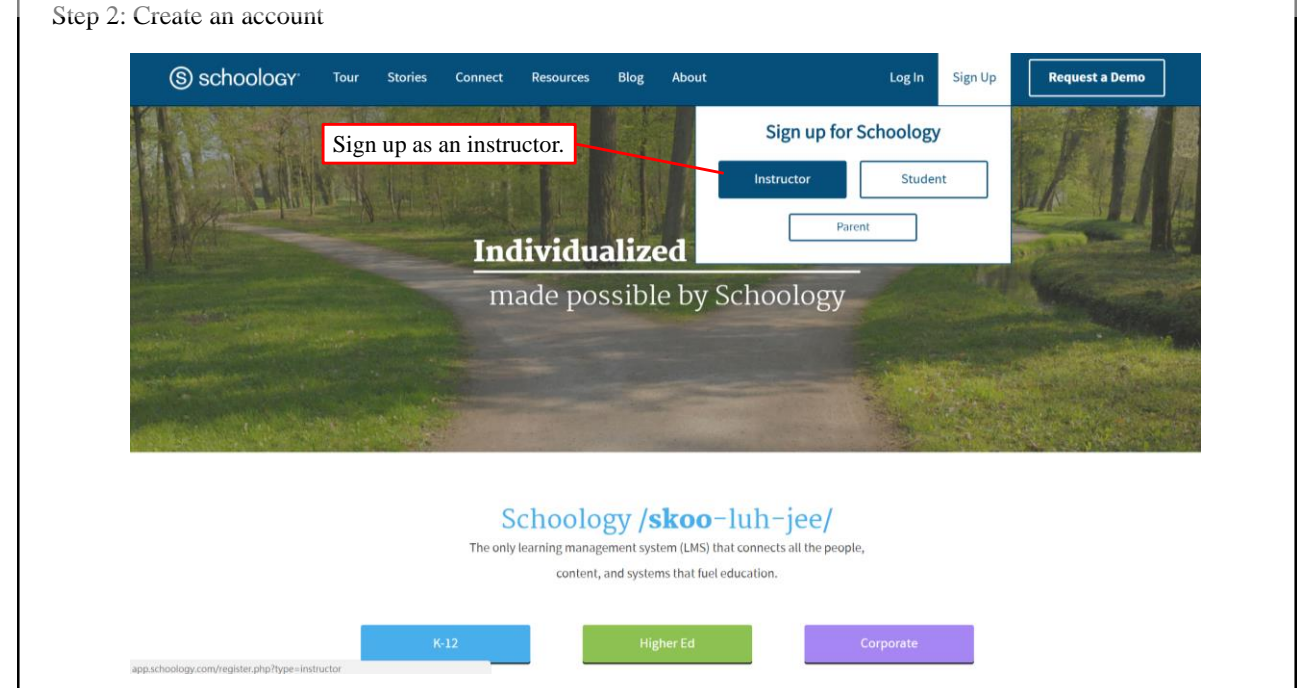

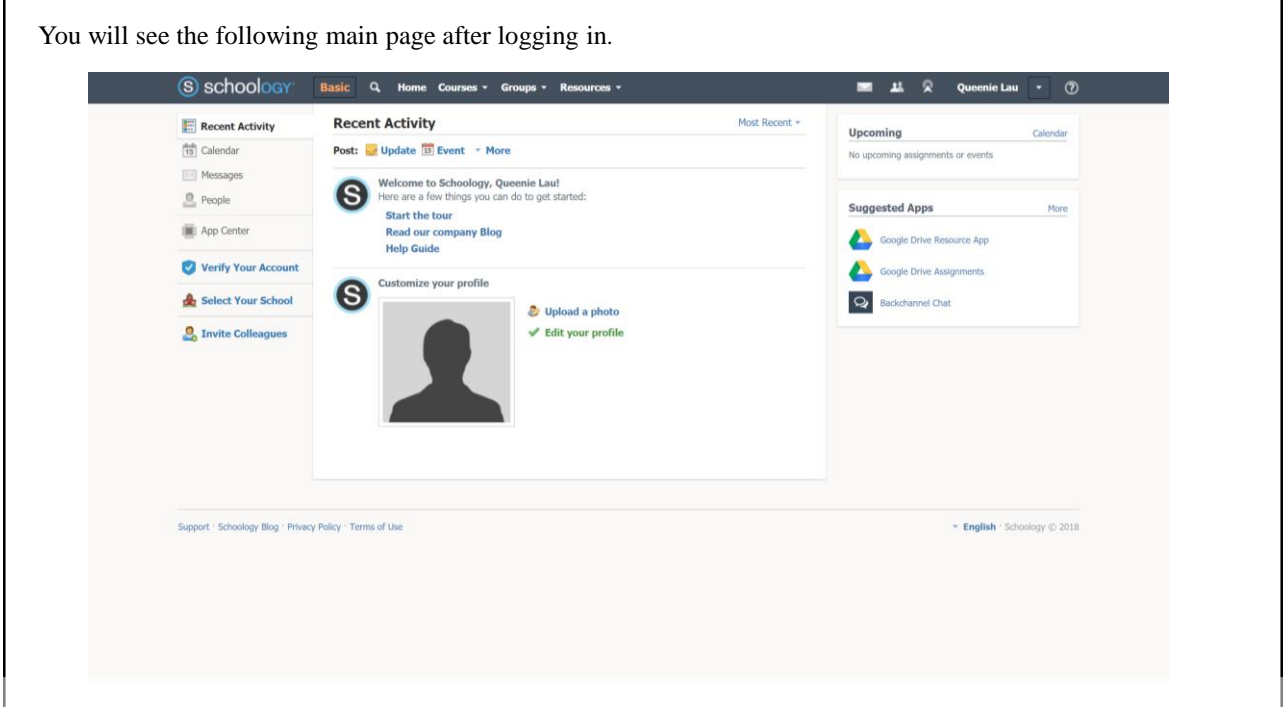

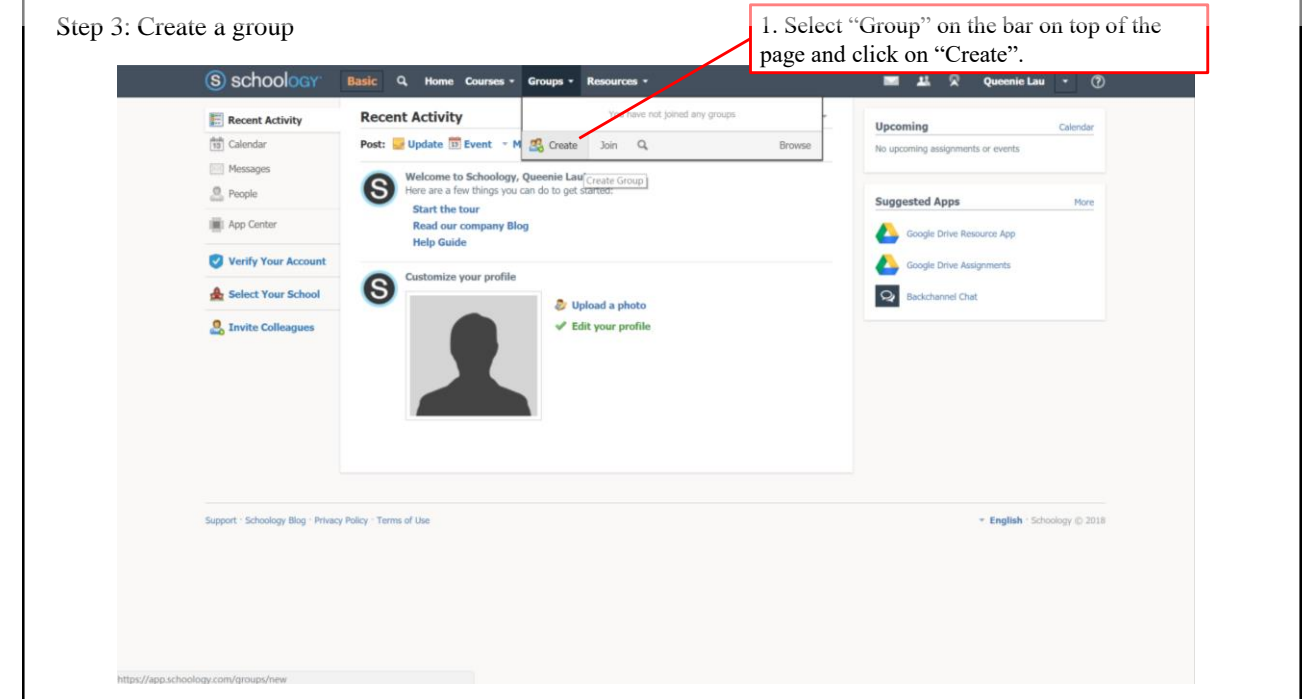

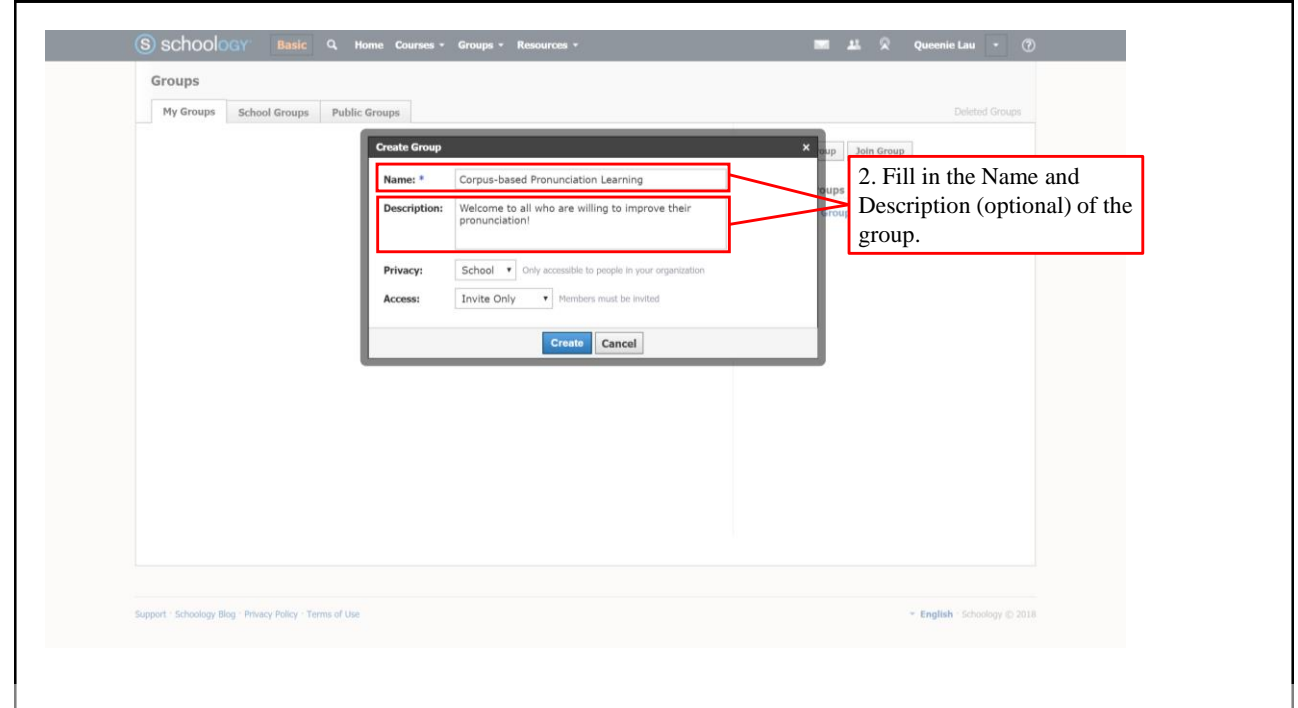

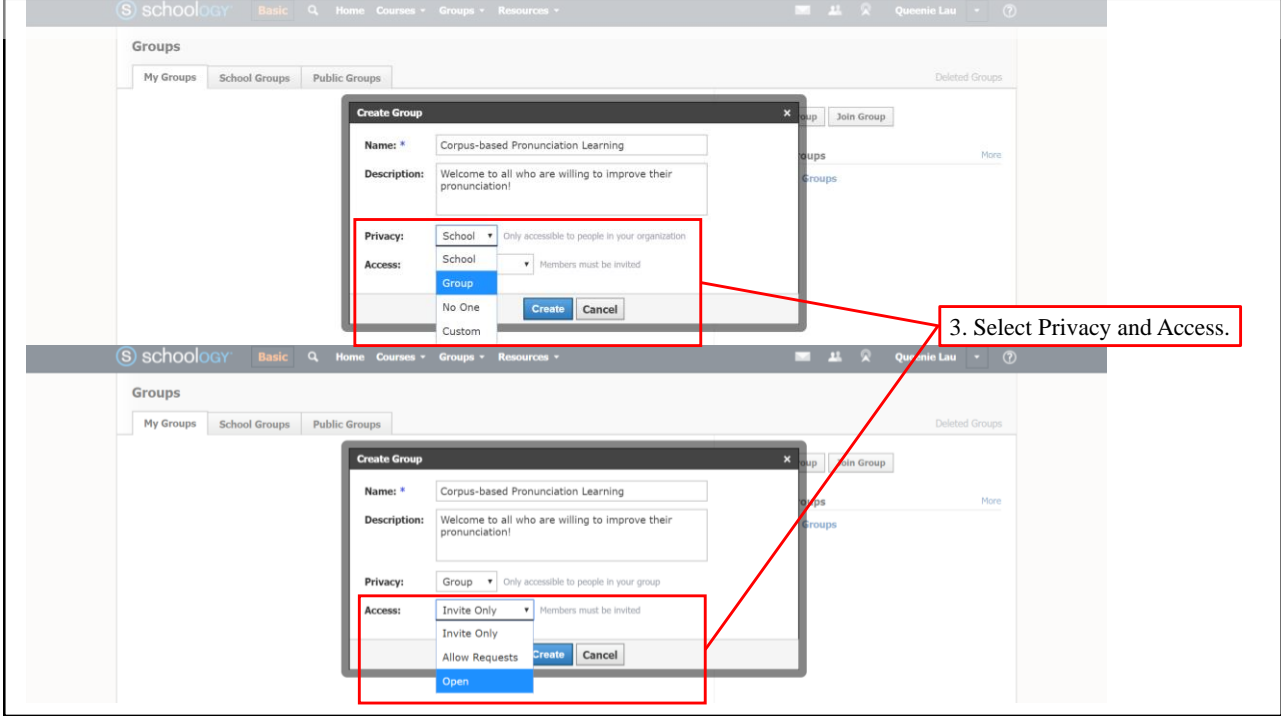

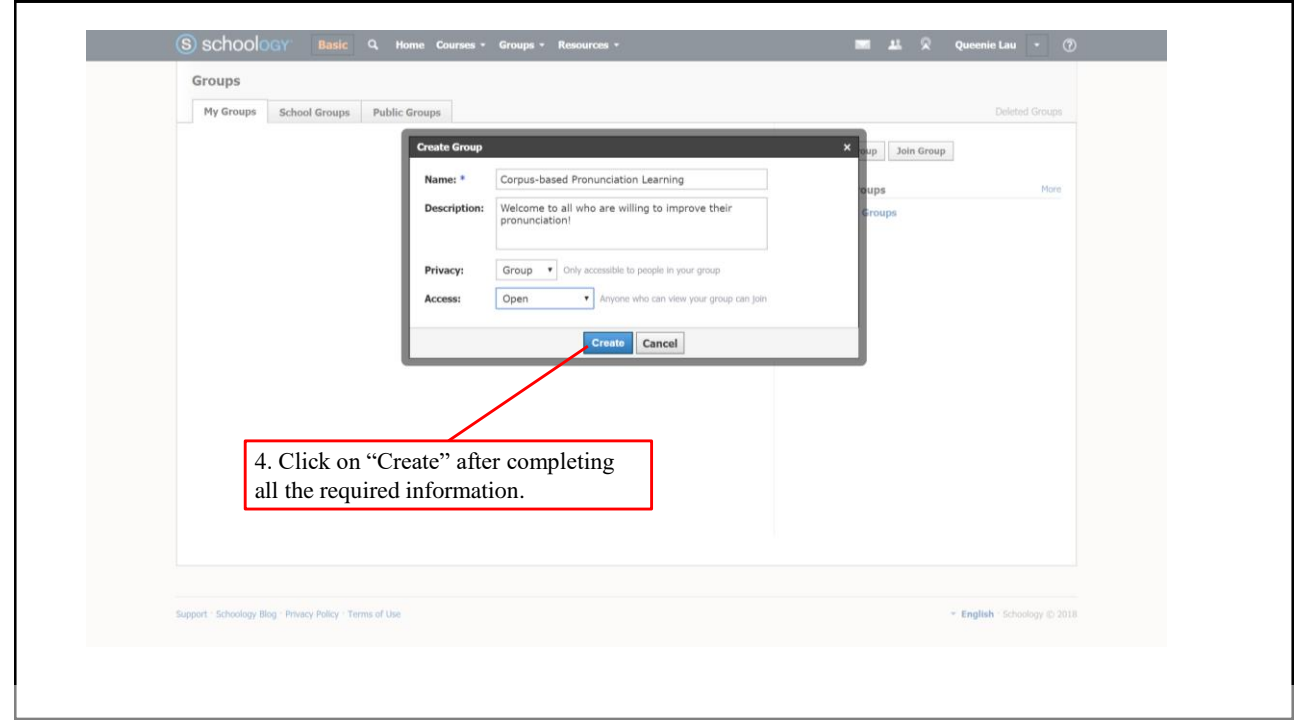

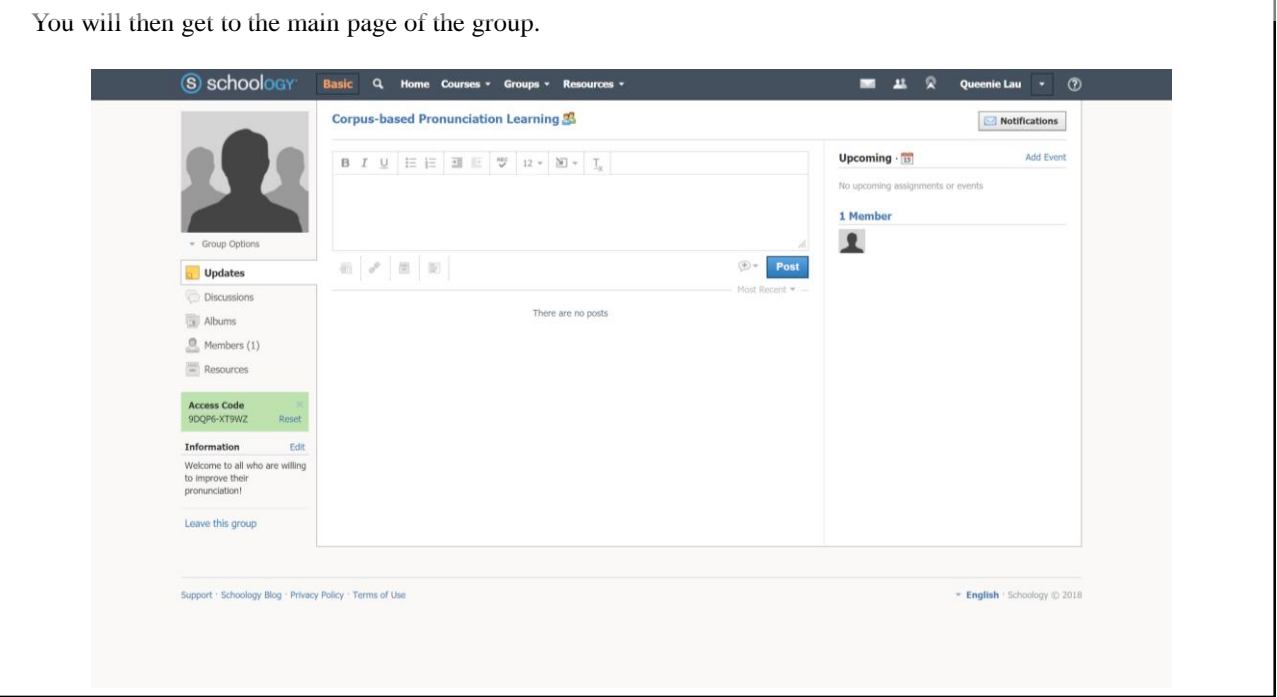

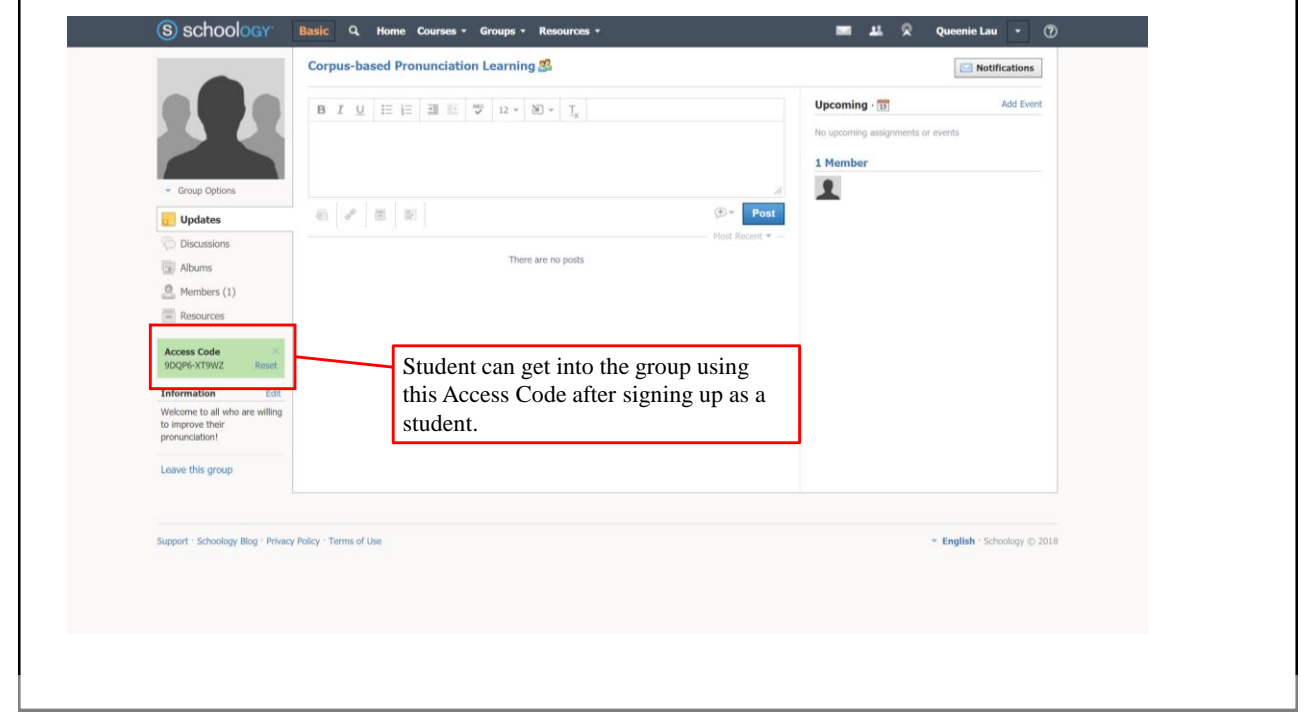

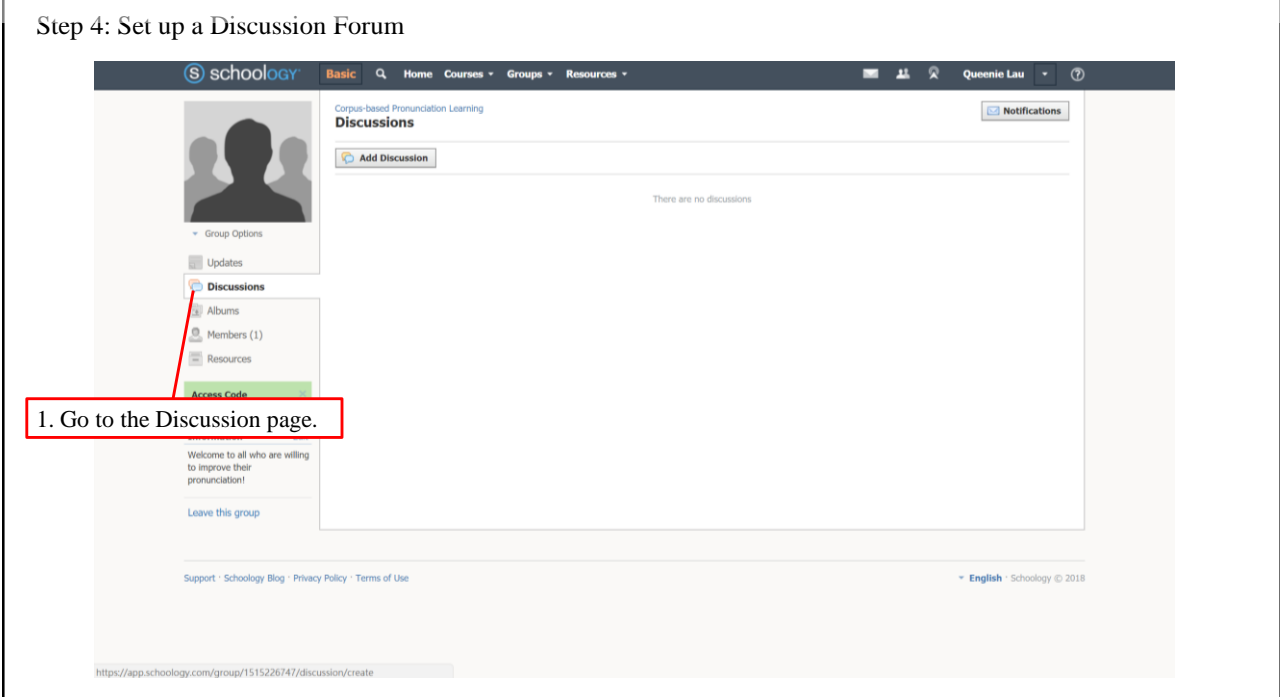

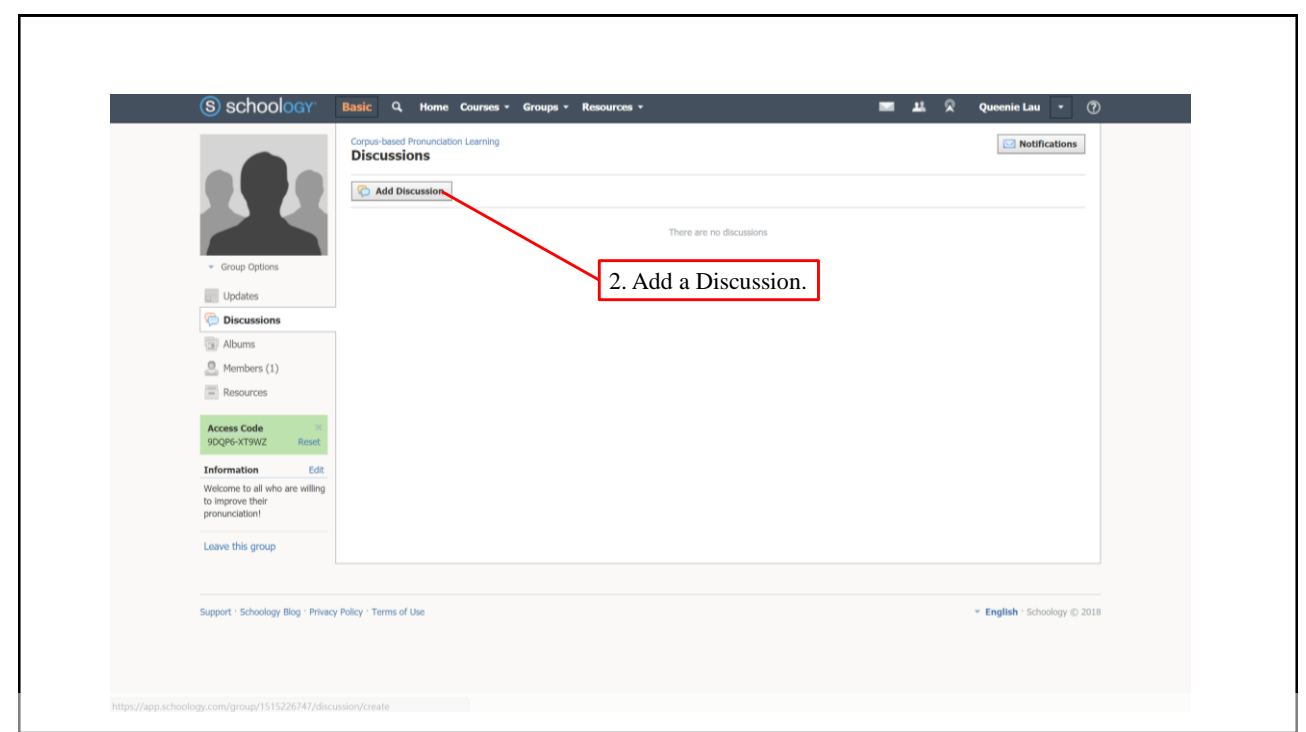

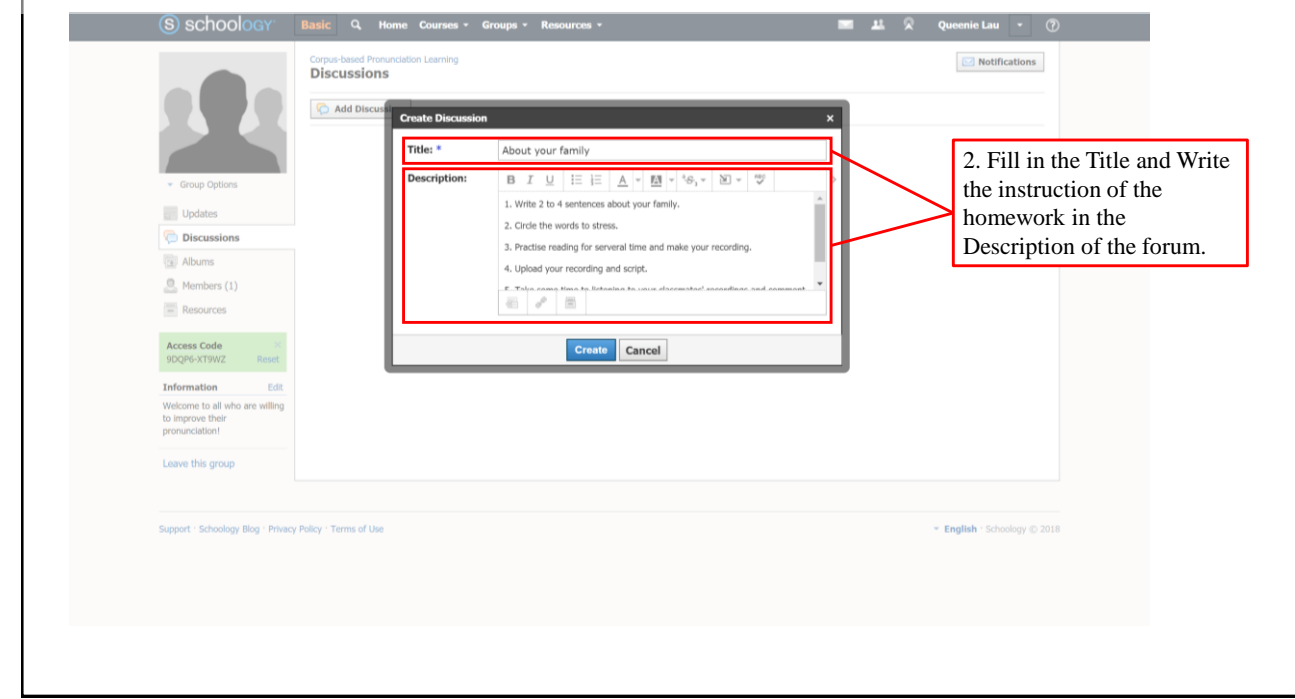

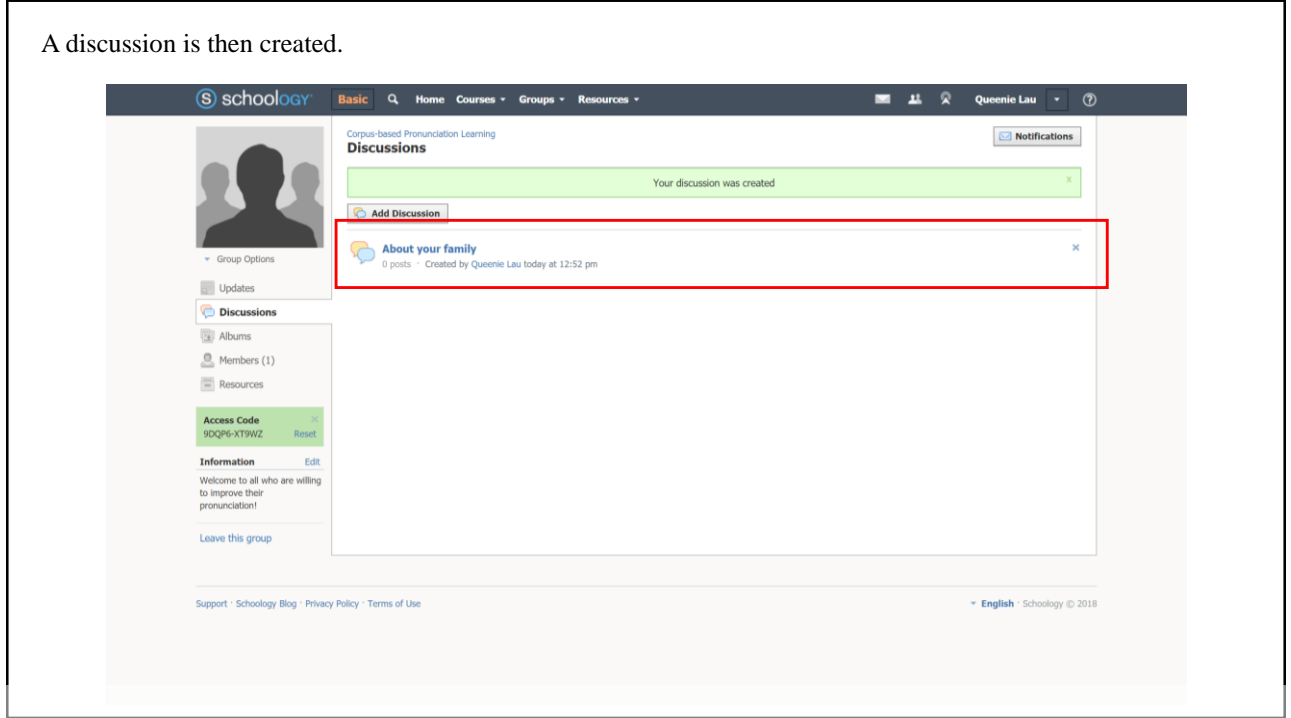

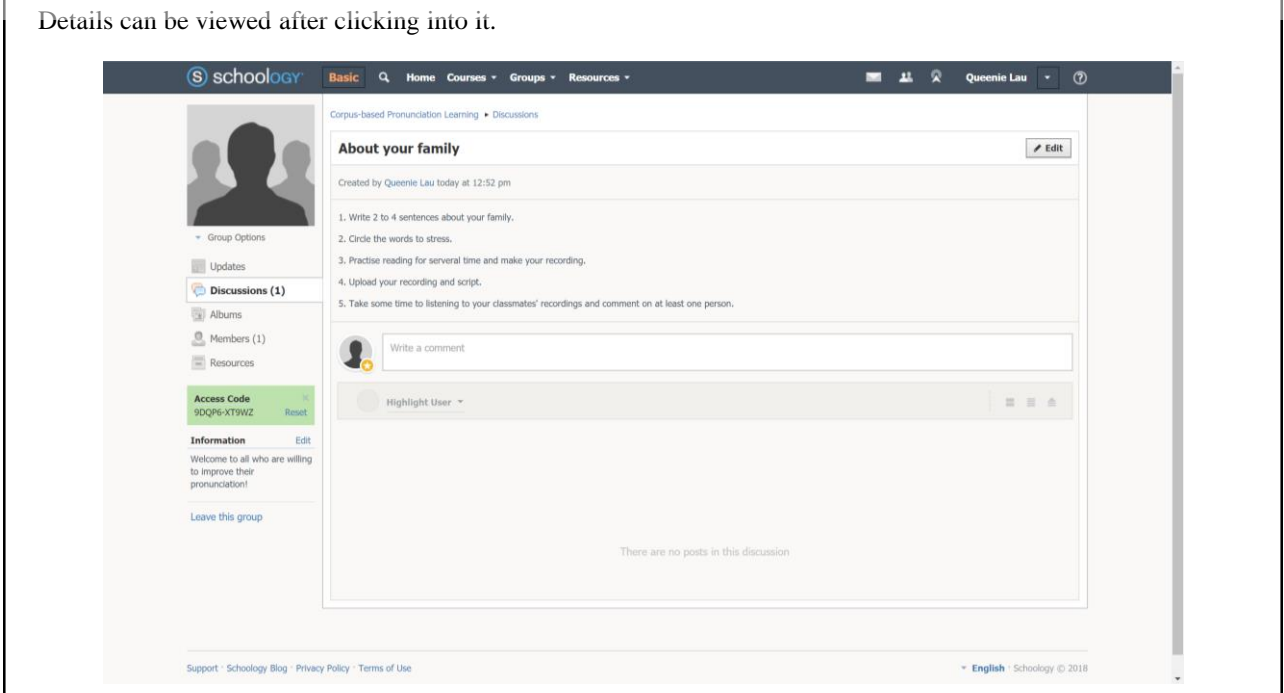

![](_page_7_Picture_31.jpeg)

![](_page_7_Picture_32.jpeg)